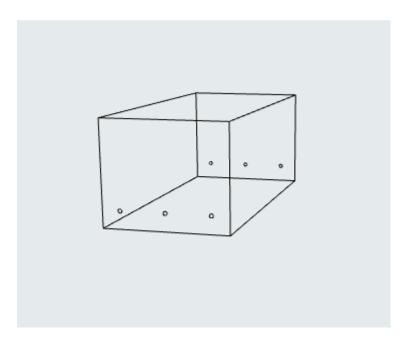

3D wireframe view

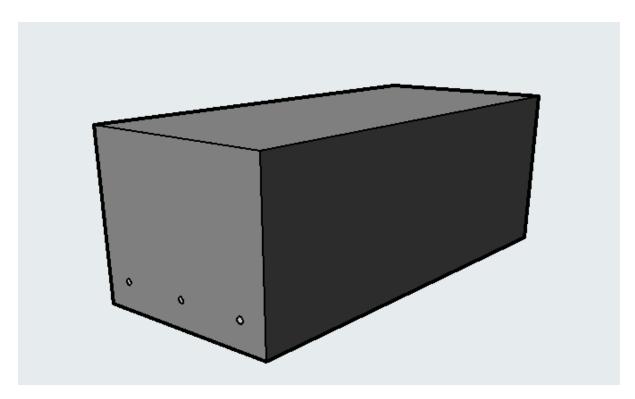

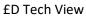

| Components by Elements |                           |               |           |             |
|------------------------|---------------------------|---------------|-----------|-------------|
| Element ID             | Component Name            | Thickness [m] | Area [m2] | Volume [m3] |
| , Foundation Con       | crete 600mm               |               |           |             |
|                        | Concrete - In Situ        |               |           | 0.41        |
|                        | Metal - Steel Rebar       |               |           | 0.00        |
| Foundation Cond        | rete 600mm, Foundation Co | oncrete 600mm | 1         | 1           |
|                        | Concrete - In Situ        |               |           | 0.41        |
|                        | Metal - Steel Rebar       |               |           | 0.00        |

## Schedule can see it but no quantity or size given

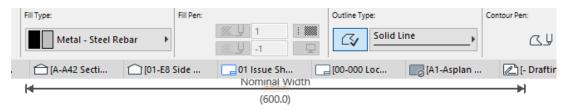

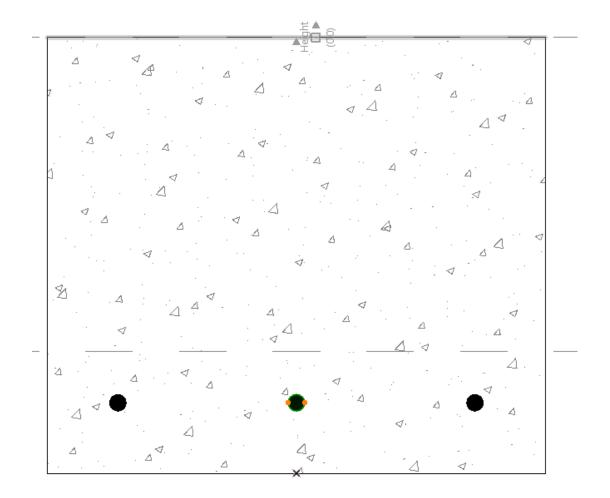

Profile view and yes I have cut the concrete out where the rebar is shown